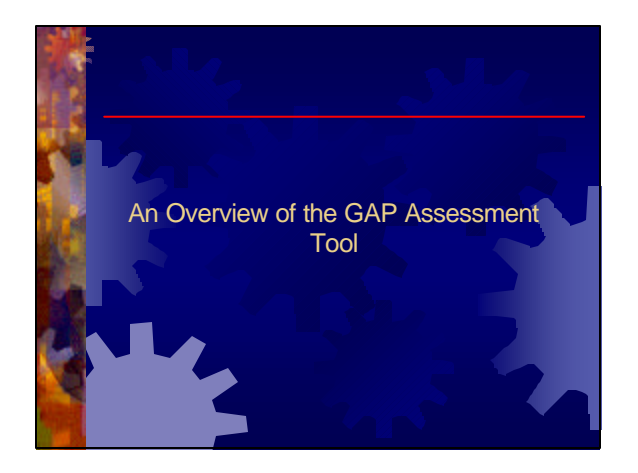

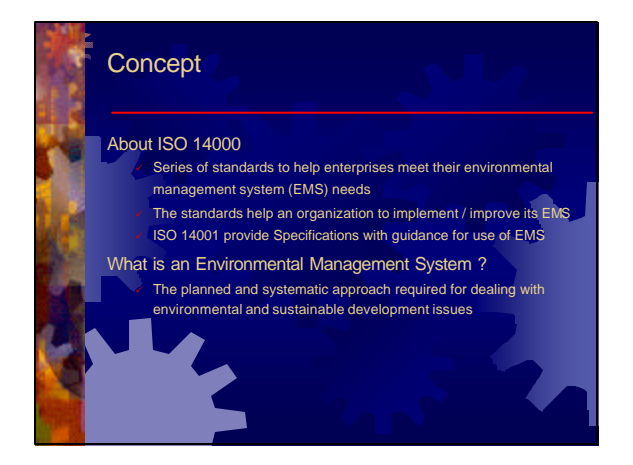

# Brief Description of the Tool

- It is based on ISO 14001
- The assessment provides a checklist for an review of the
- existing system for implementing ISO 14000, hence the name "Gap Analysis"
- tool has been developed using MS Excel and Visual Basic
- 19(VBA)

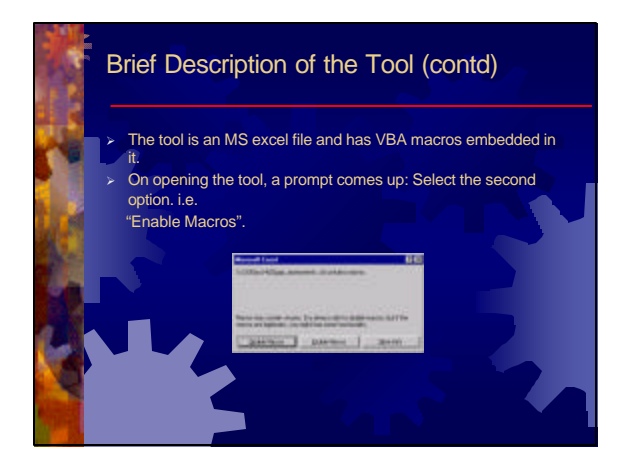

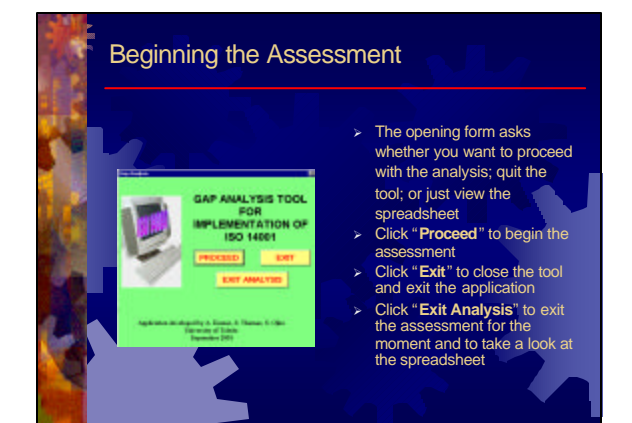

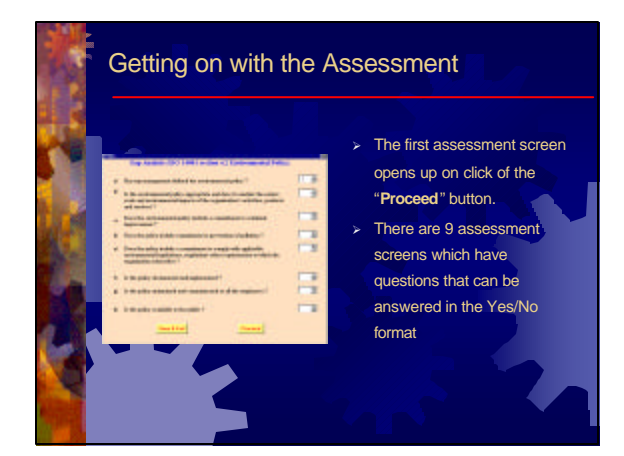

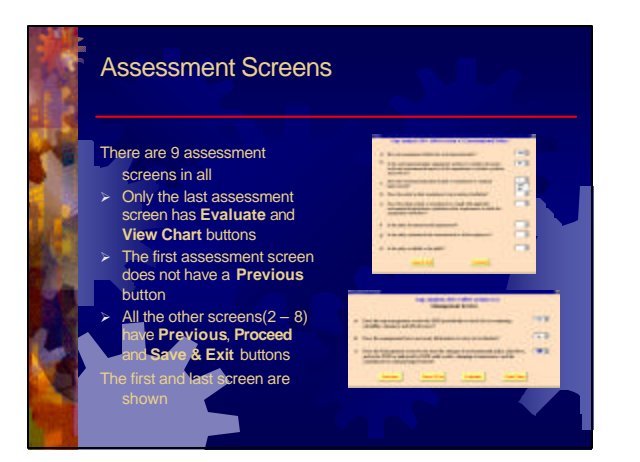

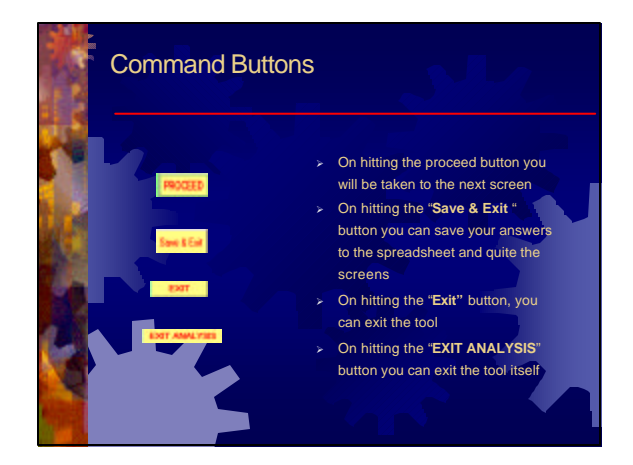

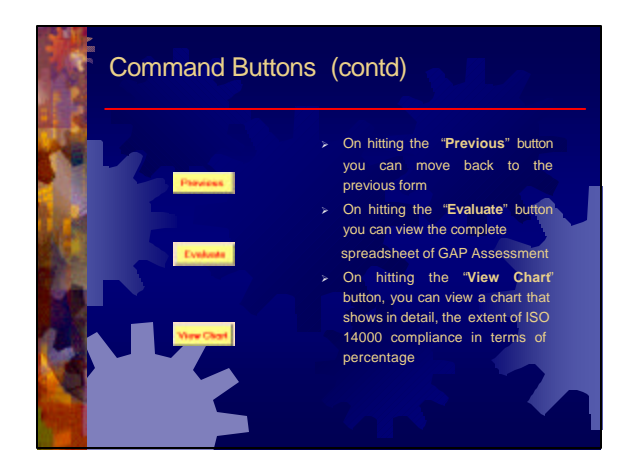

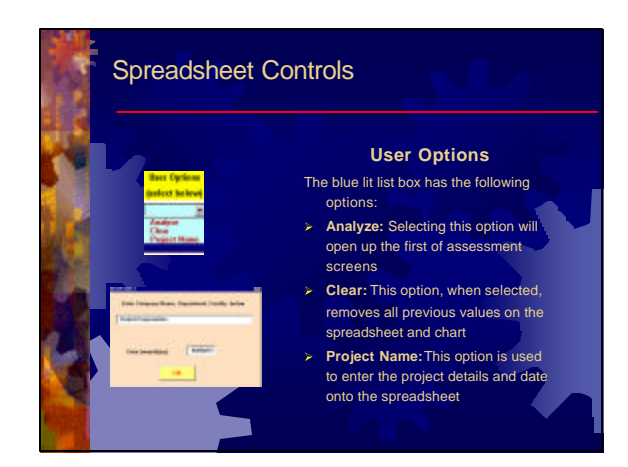

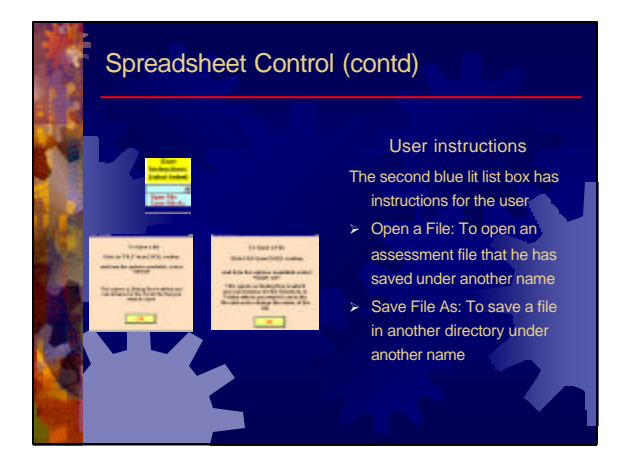

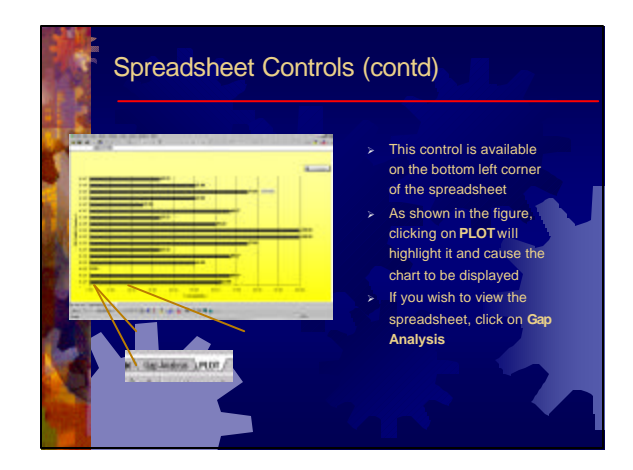

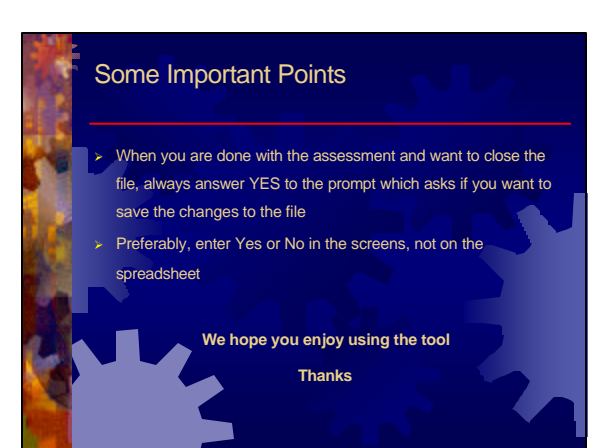

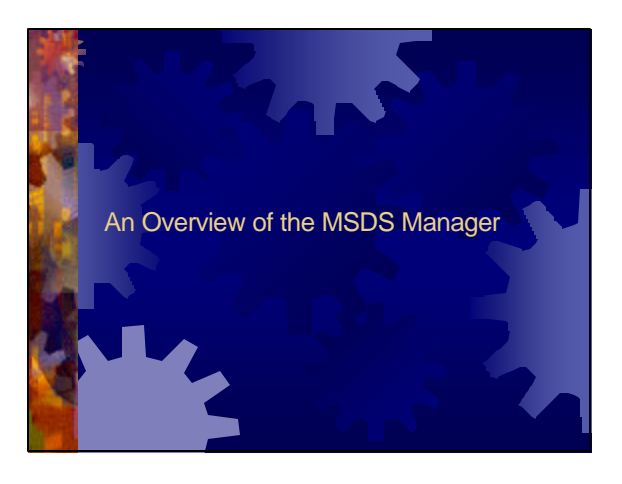

### Salient Features

number

- Fully developed in Visual Basic 6.0
- Enables storage of Material Safety Data Sheets (MSDS) in an electronic format
- Documents can be printed out when needed
- Stores MSDSs on the basis of the material name and CAS

pest used in this program when they are saved in the \*.bmp) format

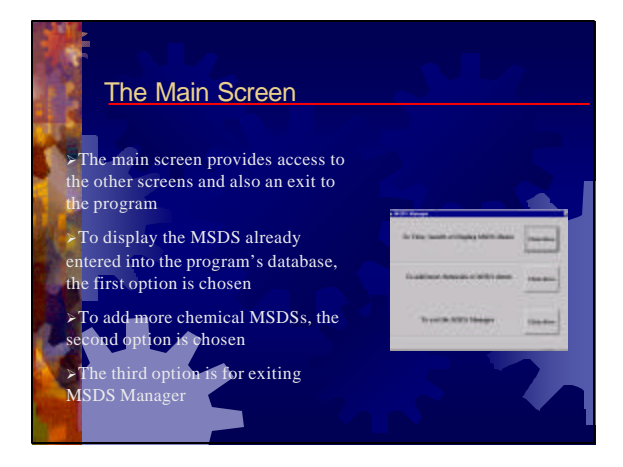

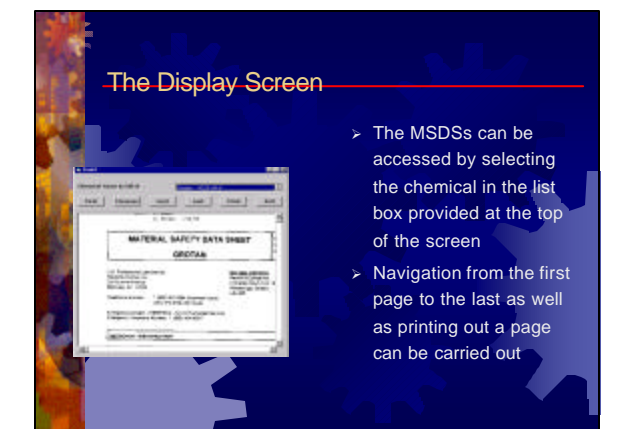

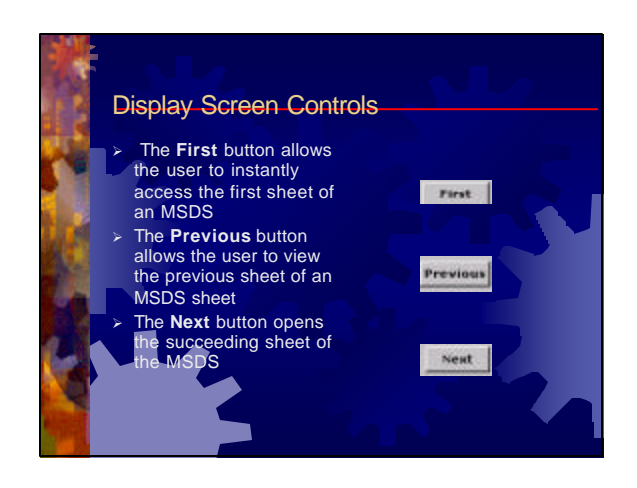

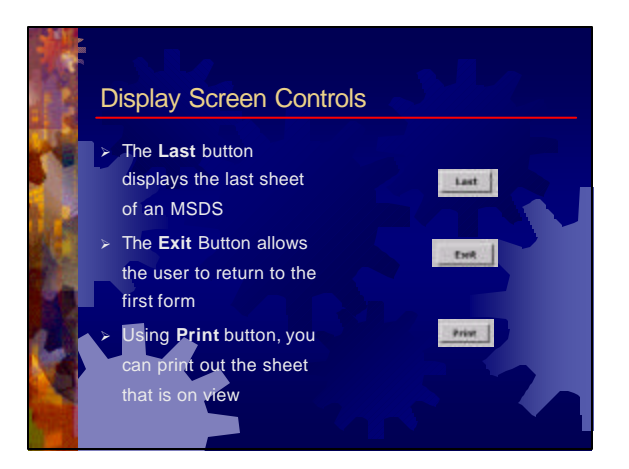

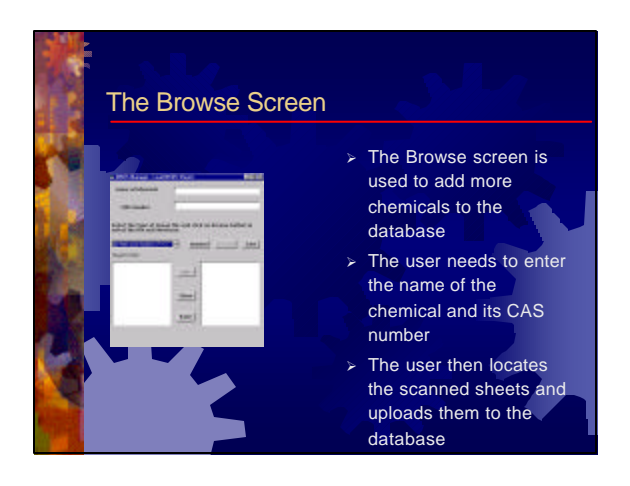

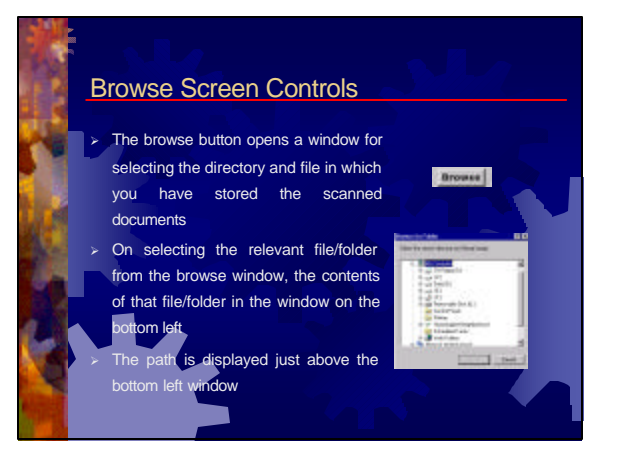

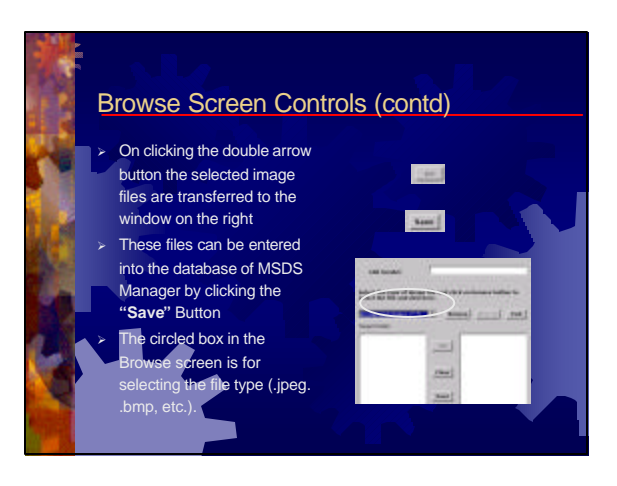

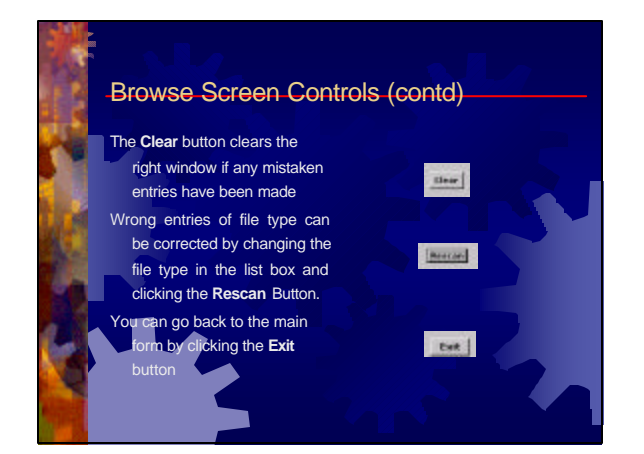

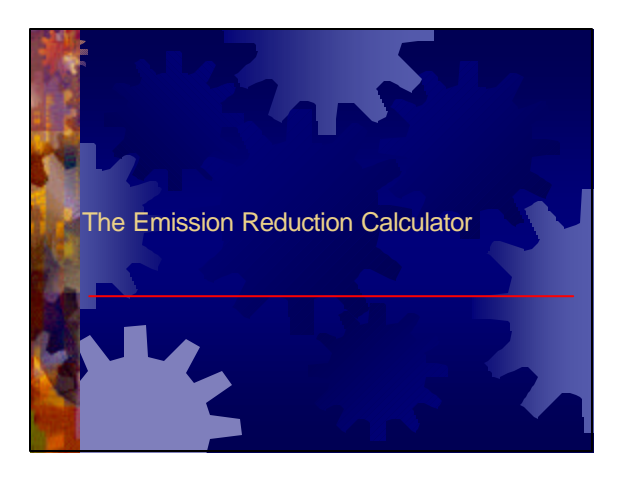

### **Objective**

 $\triangleright$  Develop a user friendly software tool to: Enable managers to calculate the reduction in emissions of criteria pollutants for an energy conservation project

## Salient Features Calculates reduction in emissions for a facility ÿ Emissions computed are Carbon Dioxide, Sulfur Dioxide, Nitrogen oxides The Input data required are: Name of facility ¸ Energy Saved in terms of Kilowatt-Hours State in which the facility is located

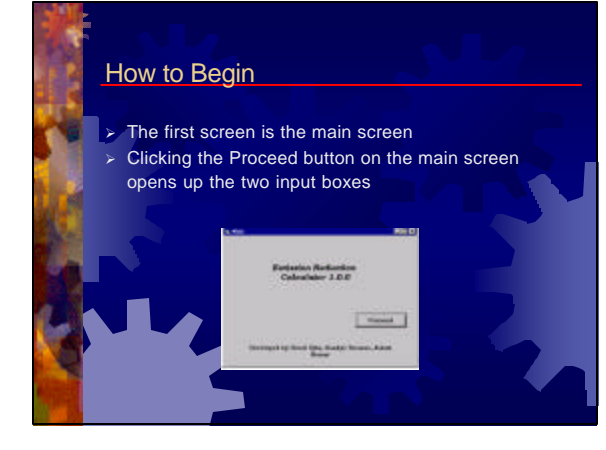

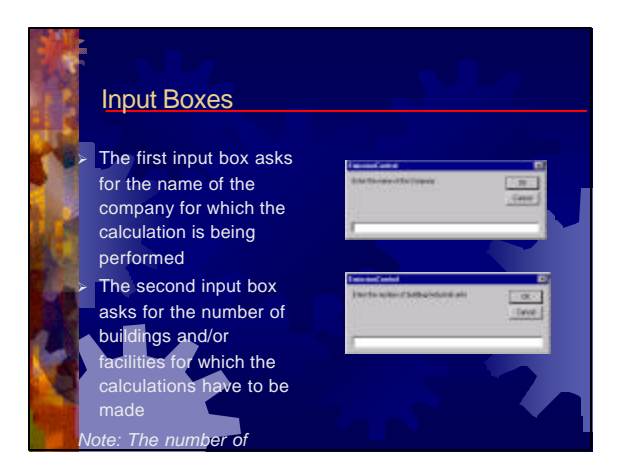

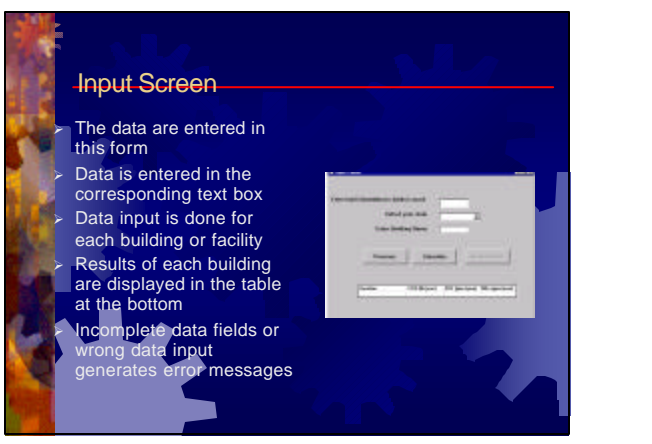

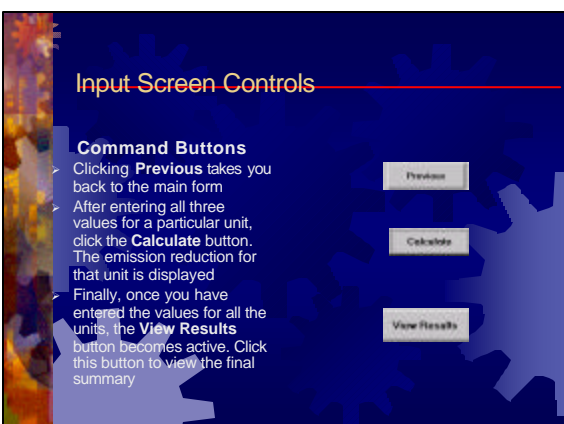

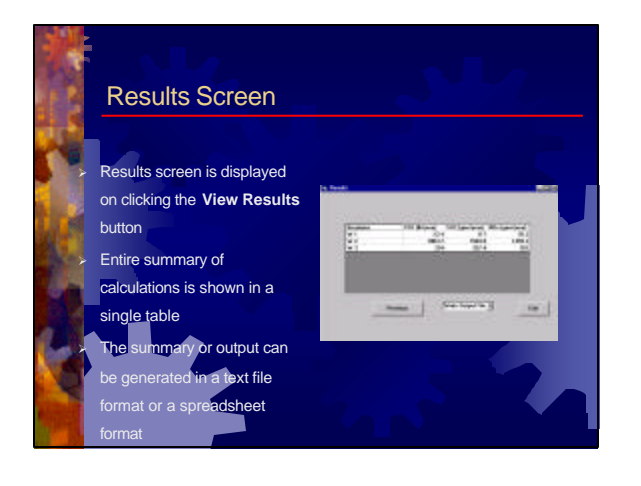

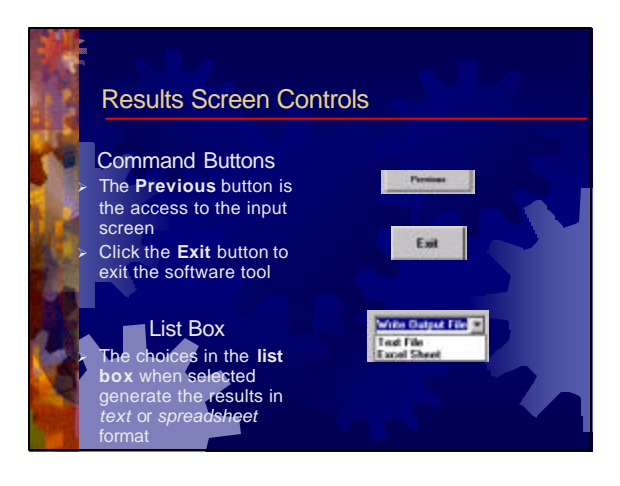

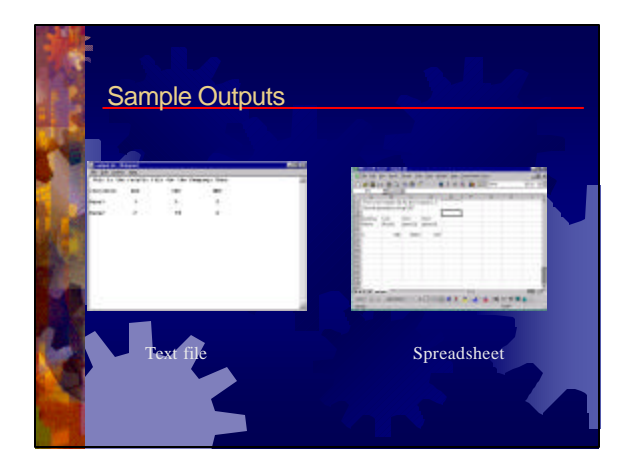

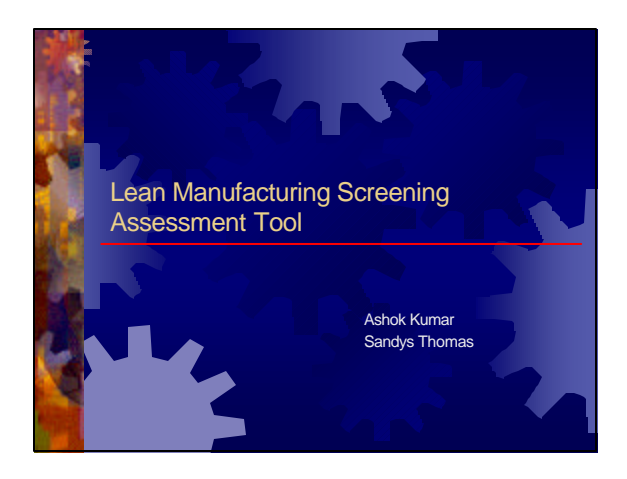

### Basic Information

The lean tool is intended to be a screening tool for establishments that want to assess the level of lean practices being implemented in their facilities As lean manufacturing and lean engineering are vast topics and pecific implementation varies for every factory, hence the effort has been directed toward building a screening tool so as to give an overall idea The software is designed in Visual Basic It assesses the implementation of lean practices The entire assessment has been divided into 4 sections to enable greater erstanding of the various facets of lean industrial practices **K** Green practices have also been included in the assessment to showcase how following environment friendly measures will help not just the organization contribute to pollution prevention

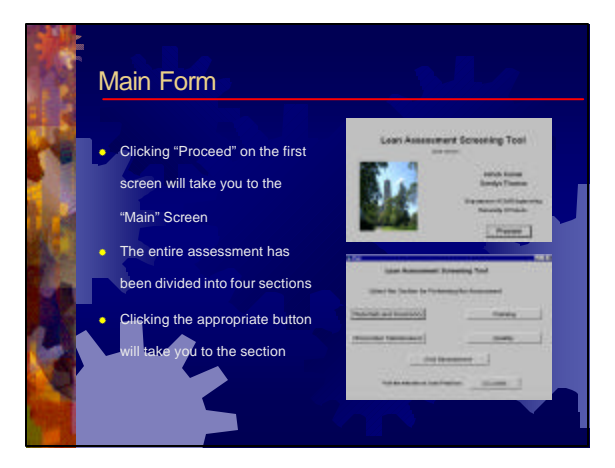

#### Main Form (contd.) **The Web Link button** At the bottom of the the big main screen is the **Greenway Date:** weblink button. ı Æ Clicking it will access  $-1$  Eats  $-1$ the site on "lean" **CAMERON** maintained by the University of Toledo

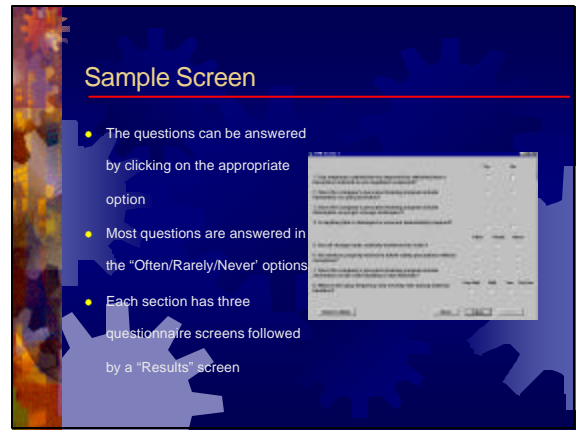

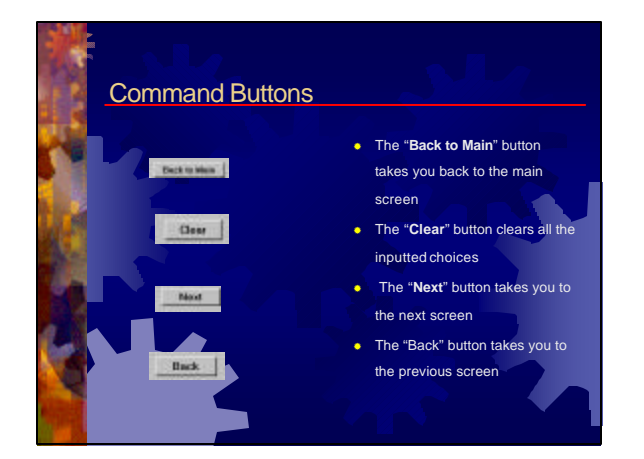

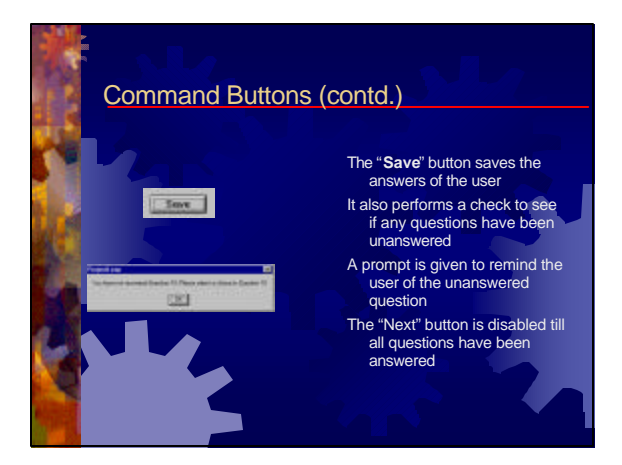

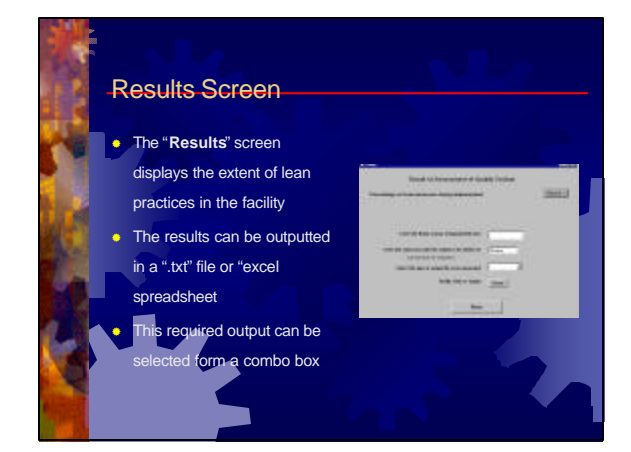

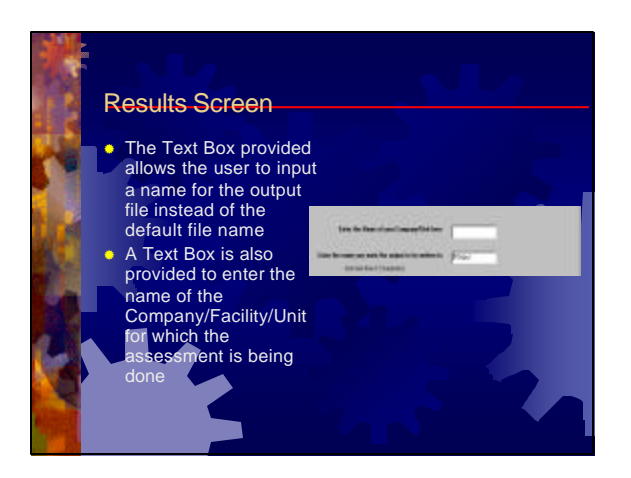

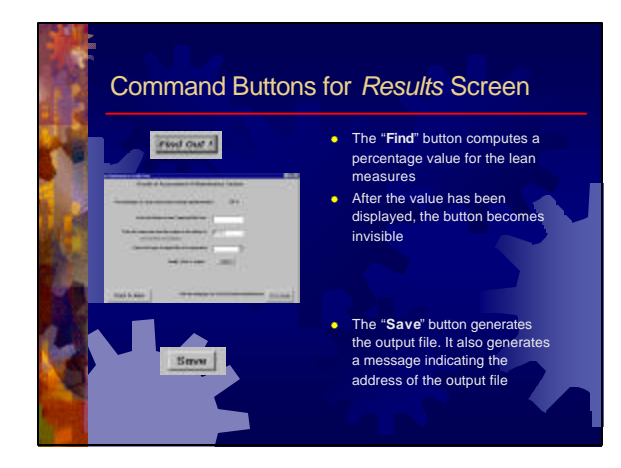

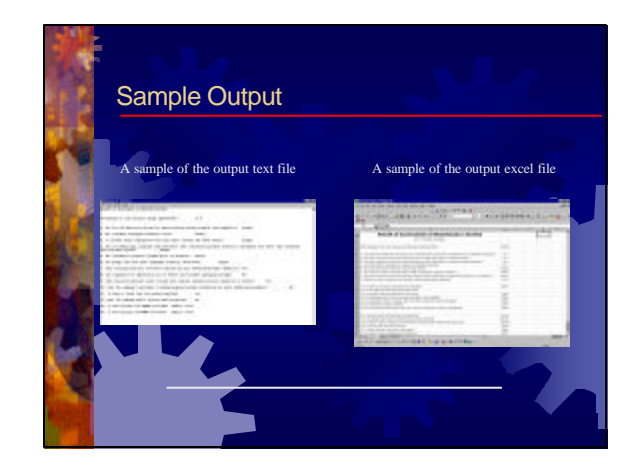